**Course Name: Certificate Course in Computer Fundamentals and Office Application, C01**

Eligibility : 10<sup>th</sup> (Matric)<br>Duration : 120 Hours **Duration : 120 Hours** Fee :Rs. 3500/- + ST

**Objective Type Examination will be conducted quarterly by Punjab Infotech for the certification.**

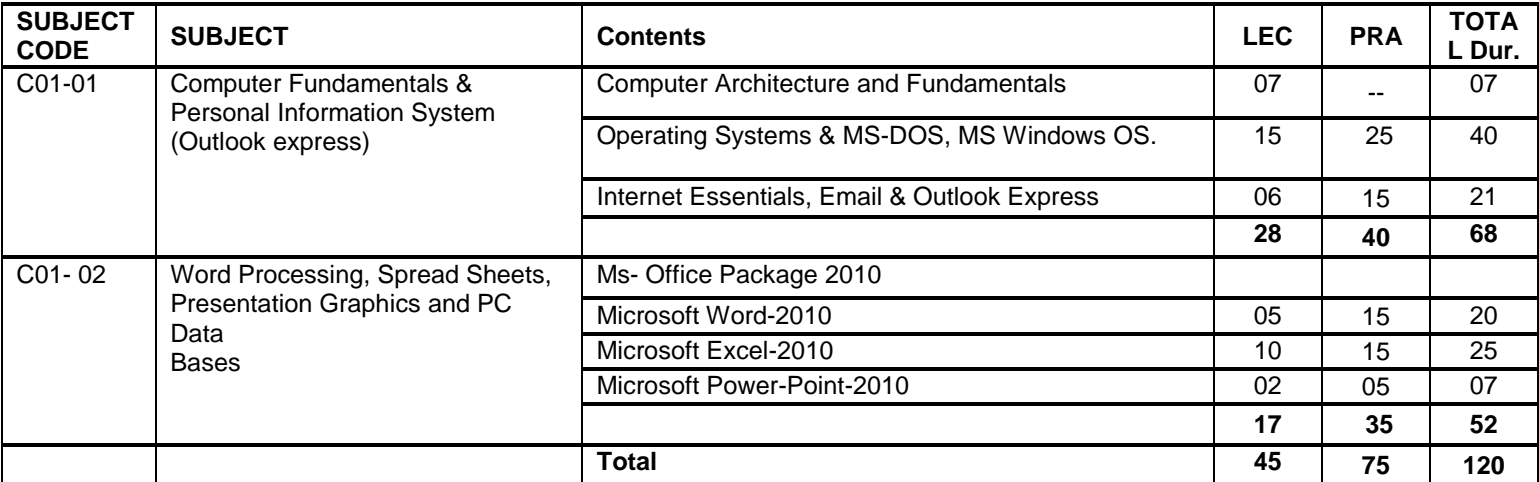

## **DETAIL SYLLABUS**

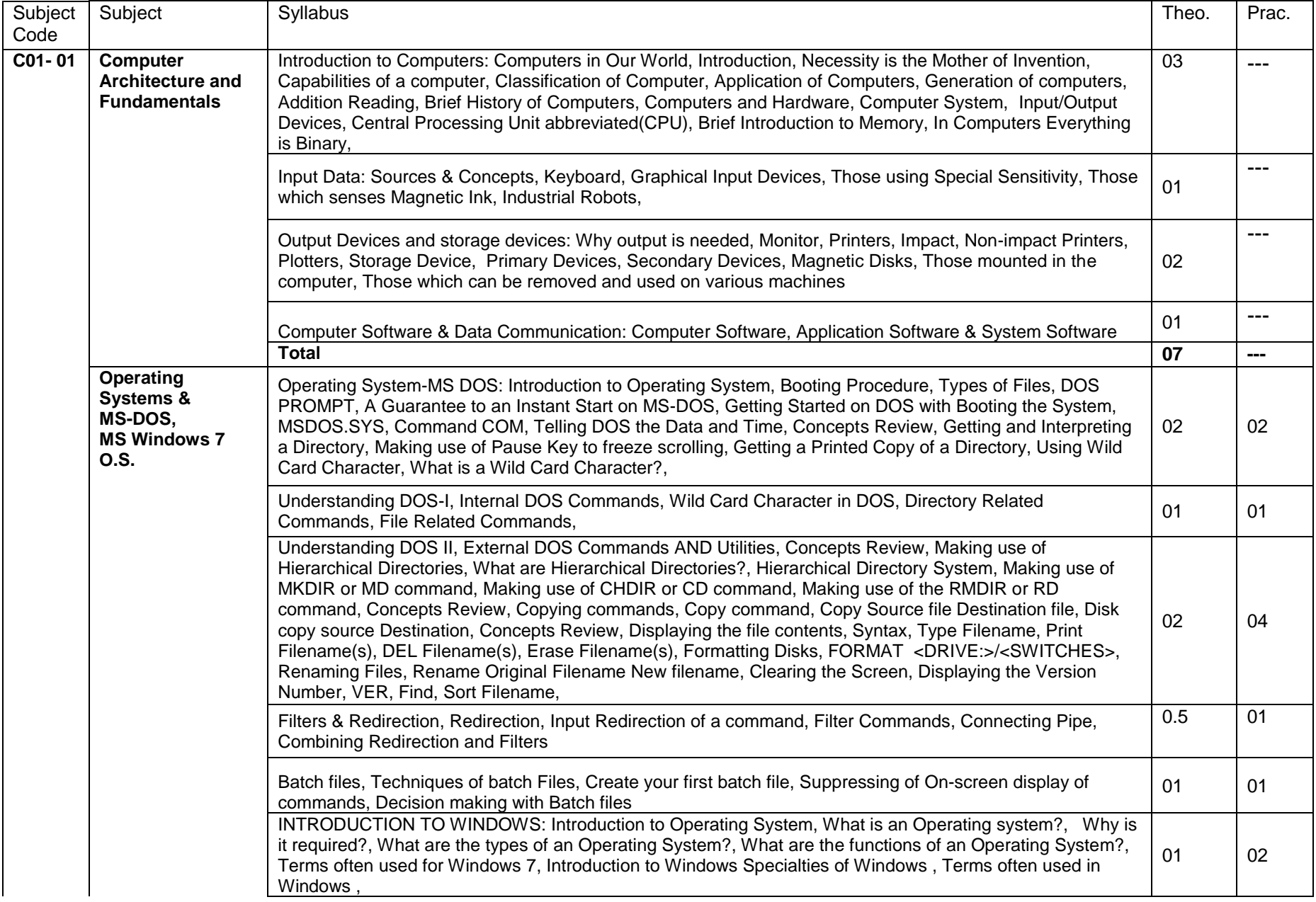

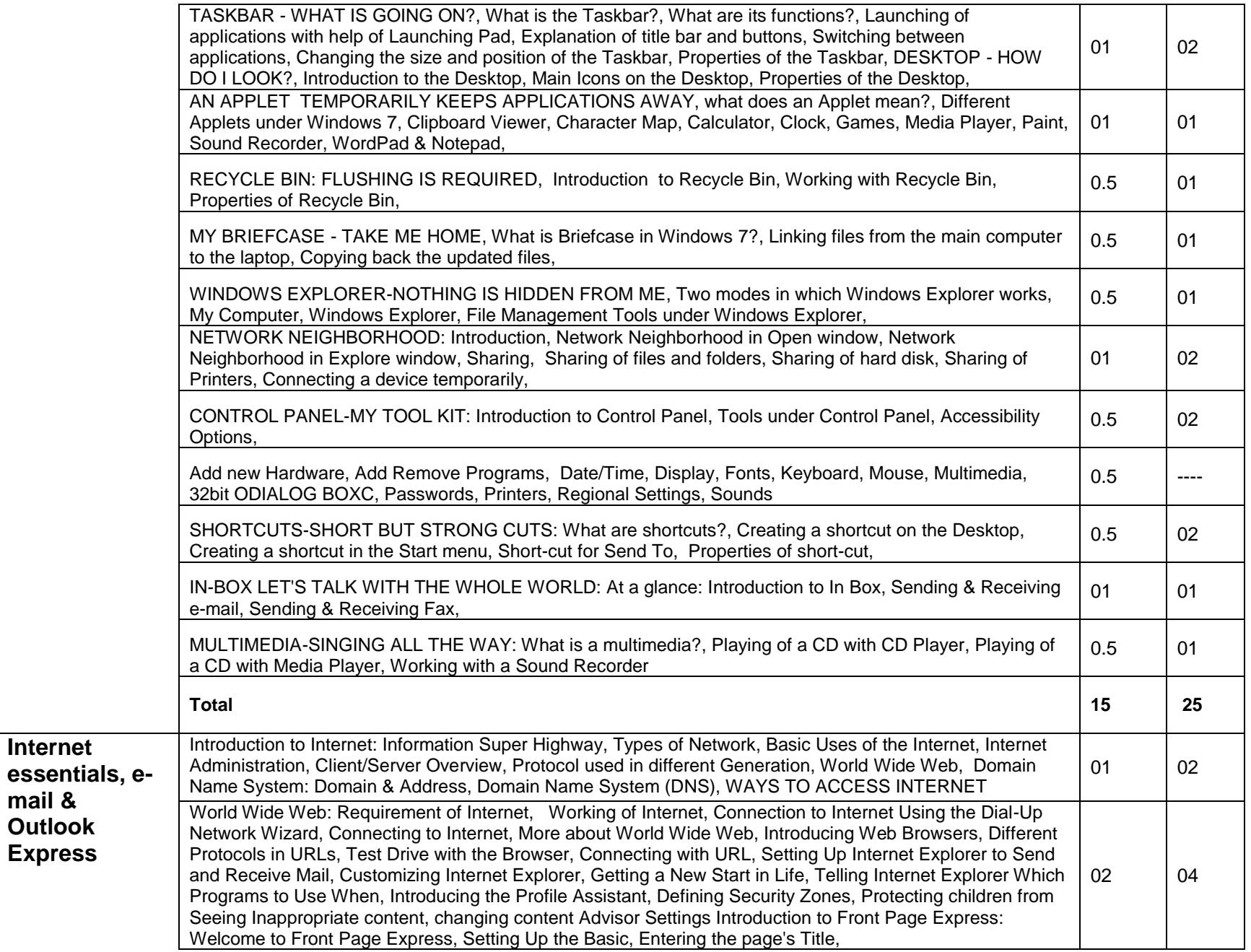

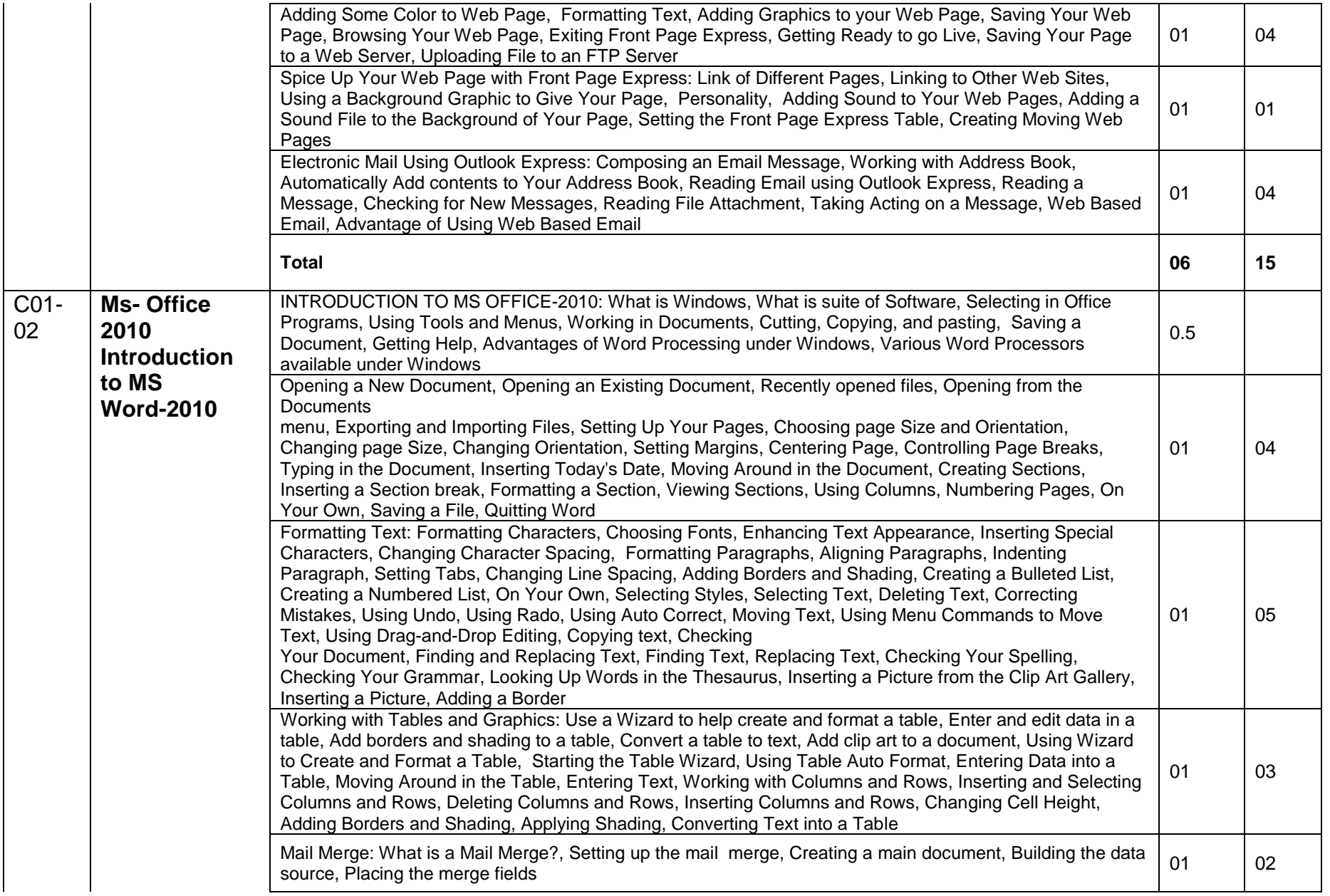

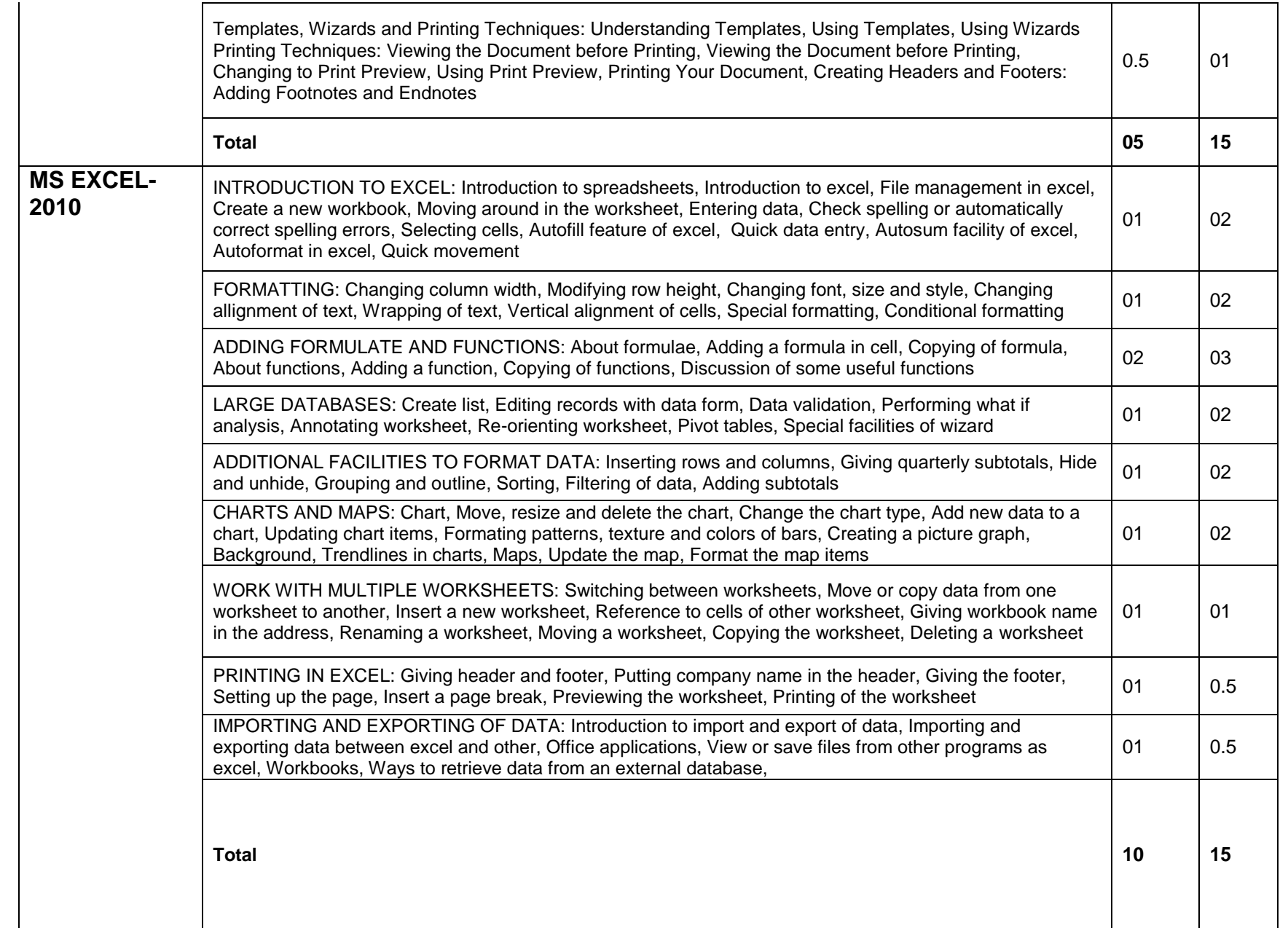

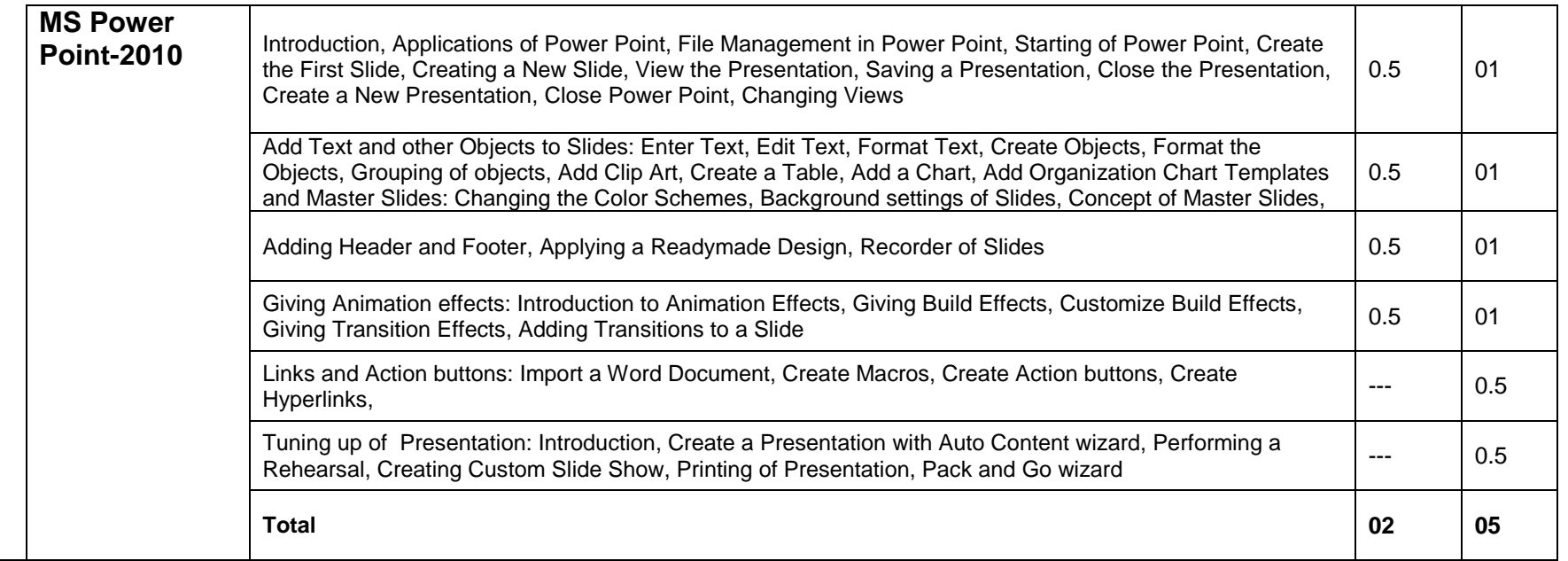